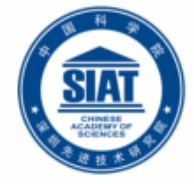

中国科学院深圳先进技术研究院 SHENZHEN INSTITUTE OF ADVANCED TECHNOLOGY **CHINESE ACADEMY OF SCIENCES** 

# Distributed Objects Programming - Remote Invocation

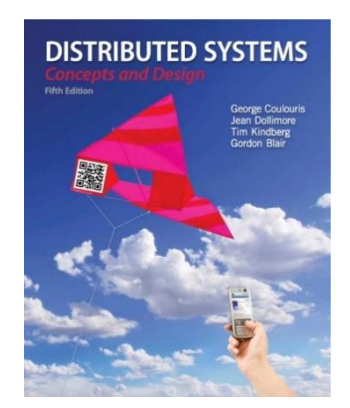

Some concepts are drawn from Chapter 5 Sun Java online tutorials:

#### http://java.sun.com/docs/books/tutorial/rmi/

Dr. Minxian Xu

**Associate Professor Research Center for Cloud Computing Shenzhen Institute of Advanced Technology, CAS <http://www.minxianxu.info/dcp>**

> 别酒青门路,归轩白马津。相知无远近,万里尚为邻。 ——(唐)张九龄

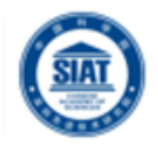

**Q1. Briefly explain the difference between a** client-server architecture and a peer-to-peer architecture.

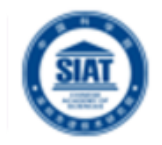

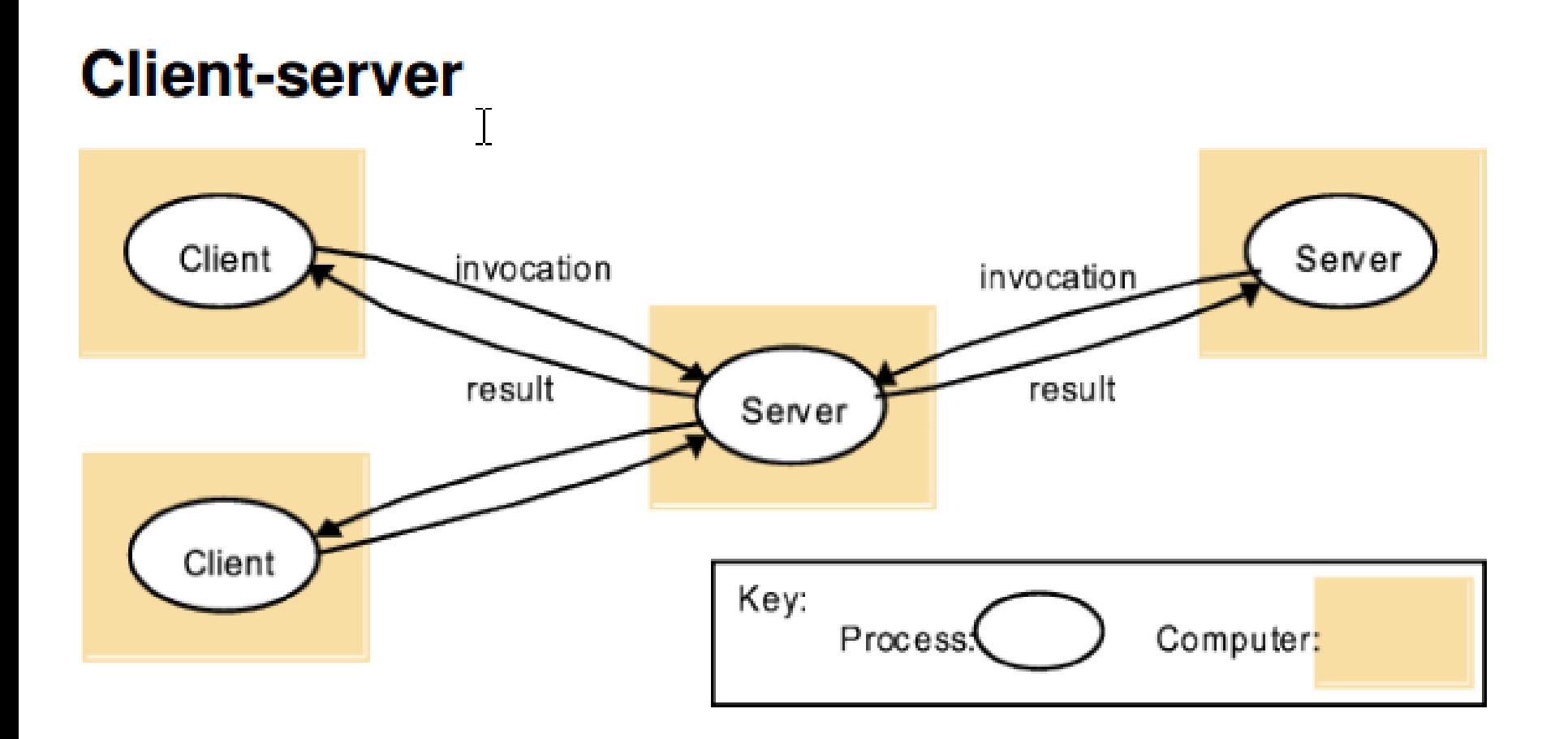

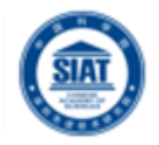

### **Peer-to-Peer**

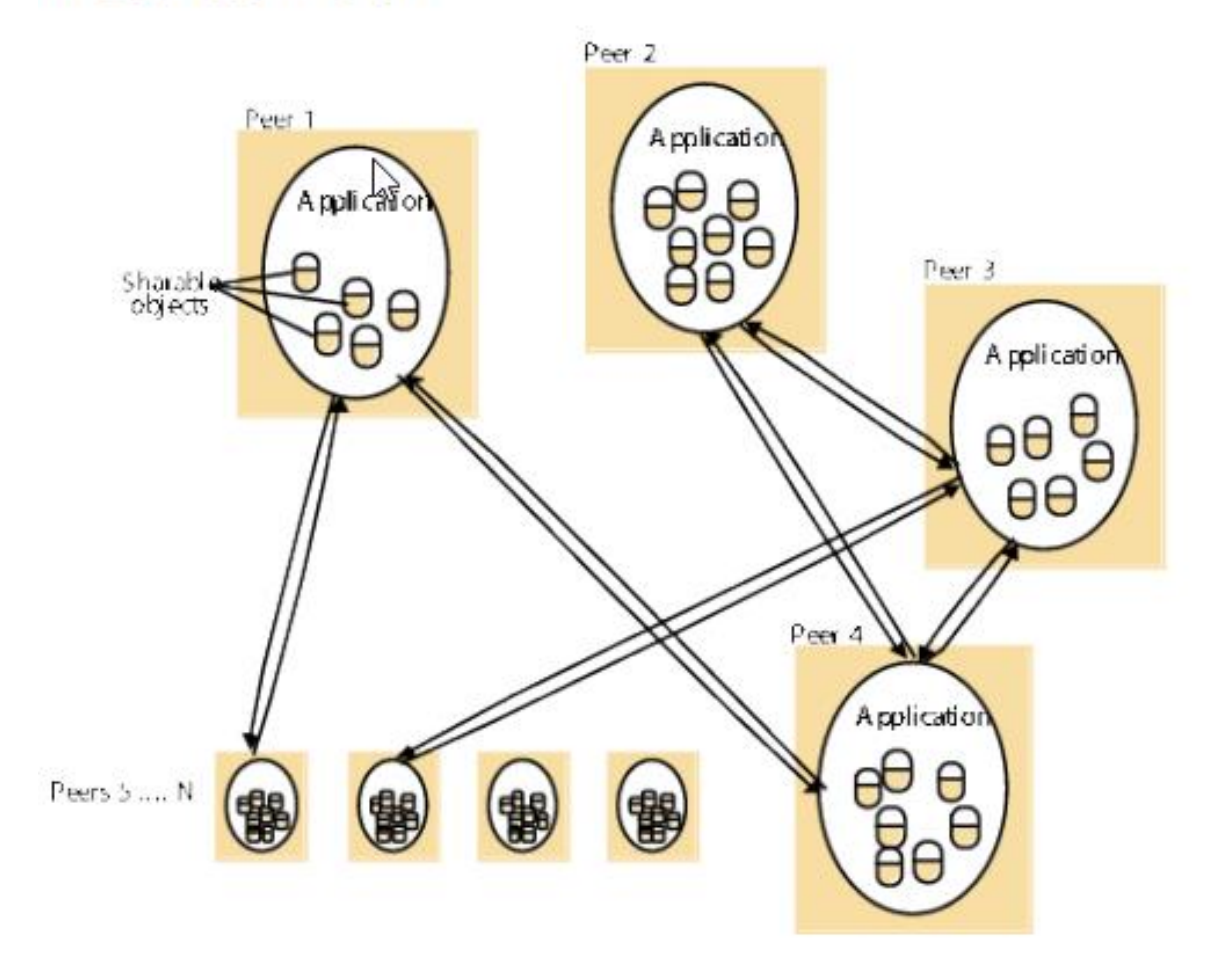

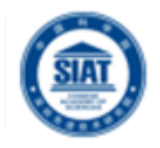

- Q2. Briefly explain each of the following distributed system architecture variations, giving also a reason or a benefit for its use:
- Services provided by multiple servers
	- Proxy servers and caches
	- Mobile code and Mobile Agents
	- Network computers
	- Thin clients
- Tiered Architecture

# Services provided by multiple servers

Services may be implemented as several server processes in separate host computers interacting as necessary to provide a service to client processes

<u>&</u> Servers may

- **X** Partition the set of objects on which the service is based and distribute those objects between themselves
- **X** Maintain replicated copies of them on several hosts
- **Improve performance and** reliability

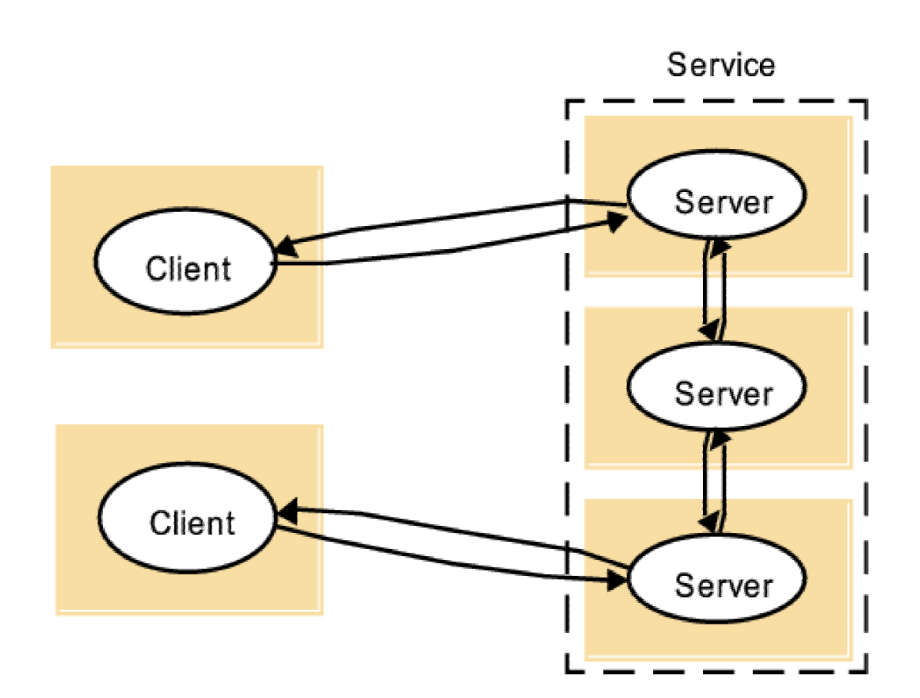

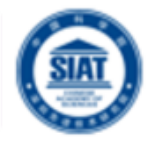

## Proxy servers and caches

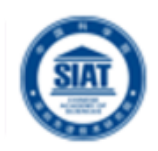

### **be Cache**

- **A** store of recently used data objects that is closer to the client
- **K** They may be co-located with each client or they may be located in a *proxy server* that can be shared by several clients
- Increase the availability and performance of the service by reducing the load on the wide area network and web servers
- **Reform Servers can take on other roles --- better reliability**
- **Improved security**
- & Access restriction
- & Privacy protection

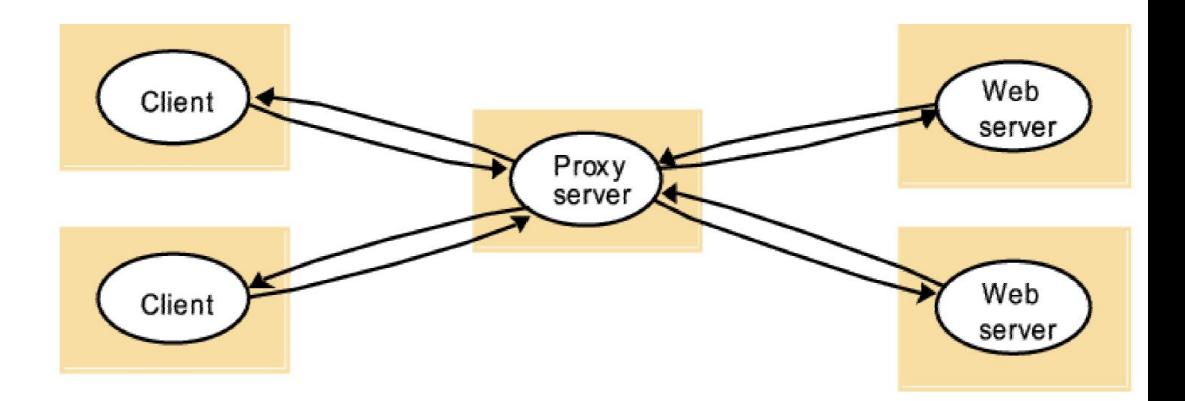

#### serve Applet code

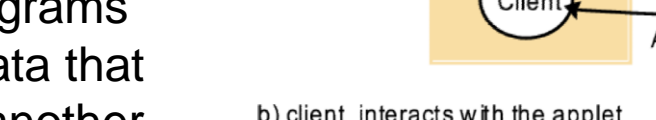

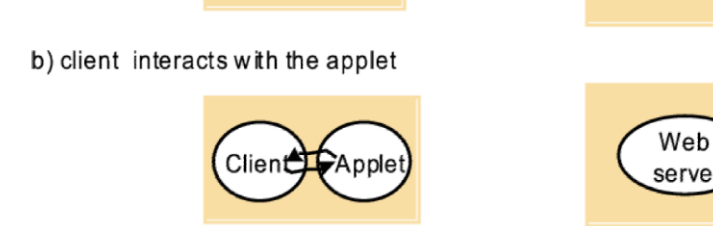

Way To Innovation

# Mobile code and mobile agents

### Mobile code

- **EX** Mobile Code is downloaded to the client and is executed on the client (e.g. applet).
- **EX** Good interactive response
- **Security threat**

### Mobile agents

- **X** Mobile agents are running programs that includes both code and data that travels from one computer to another.
- **EX** They process data at the data source, rather than fetching it remotely
	- Less communication overhead by replacing remote invocations with local ones
- **& Security threat**

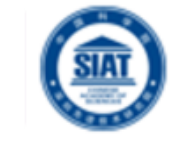

Web

a) client request results in the downloading of applet code

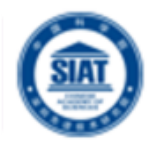

### **Network Computers**

**& Download their operating system and application software from a** remote file system. Applications are run locally.

### **No. Thin clients**

- **EX** Move complexity away from the end-user device
- **EX** Local user interface, remote services or applications
- **K** Few assumptions or demands on the client device

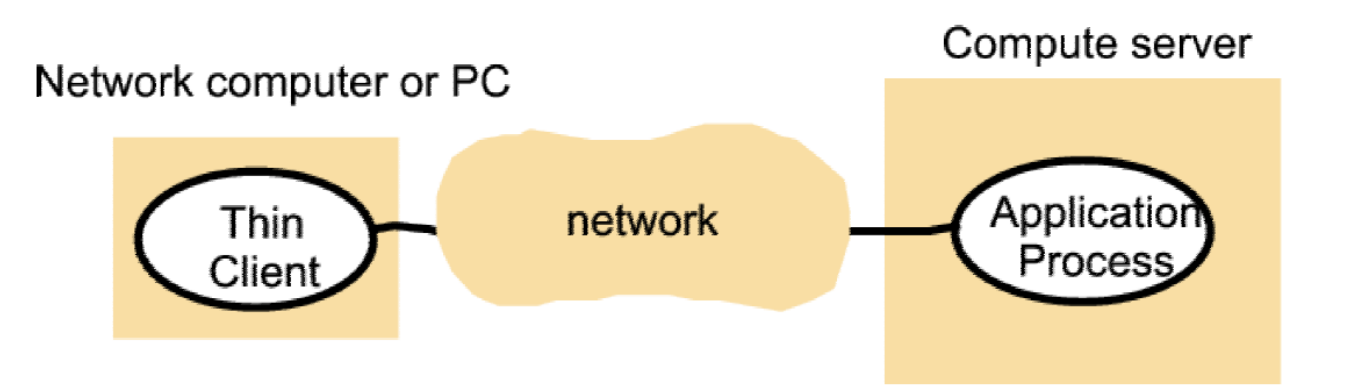

## Tiered Architecture

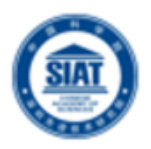

**No. Tiered architectures are** complementary to layering, which deals with horizontal organization of services.

**Layering deals with** vertical organization of services

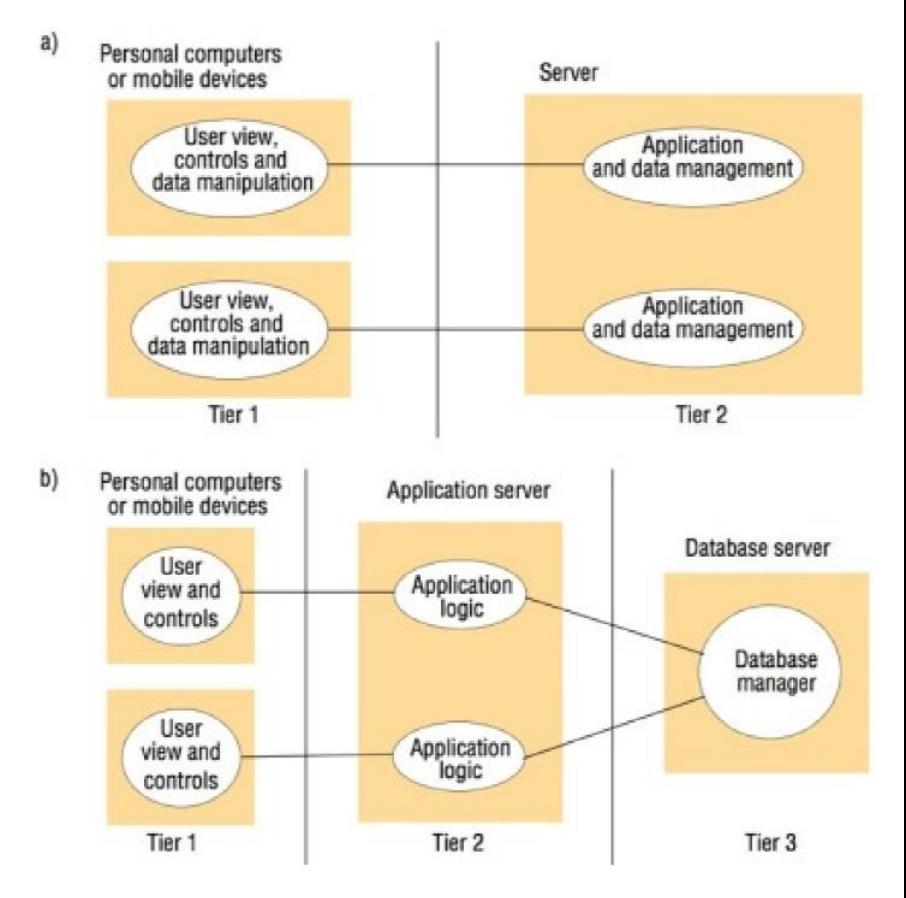

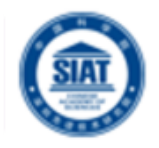

- Q3. Briefly explain the purpose of the following fundamental models and explain two important considerations for each:
- **Interaction Model.**
- **Failure Model.**
- Security Model.

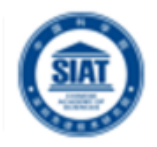

### Interaction Model

**• Models the interaction between processes of a distributed** system - e.g. interaction between clients and servers or peers.

### **Failure Model**

**EXTERGHERITHS Classifies the failures of processes and communication** channels in a distributed system

### Security Model

**If Identifies the possible threats to processes and** communication channels, as well as protecting encapsulated objects against unauthorized access.

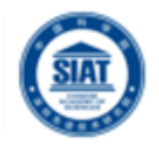

## Q4. Explain the difference between a synchronous protocol and an asynchronous protocol.

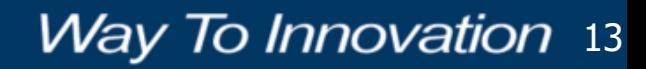

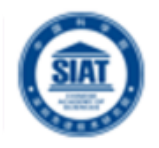

**Synchronous communication blocks on both send and** receive operations.

- **X** When a send is issued the sending process is blocked until the receive is issued.
- **Whenever the receive is issued the process blocks until a** message arrives.
- **In Asynchronous communication the send is** nonblocking.
	- **X** The sending process returns as soon as the message is copied to a local buffer and the transmission of the message proceeds in parallel.
	- **Receive operation can be blocking or non-blocking (non**blocking receives are not normally supported in today's systems).

# **Outline**

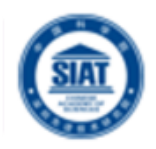

- Introduction to Distributed Objects
- Remote Method Invocation (RMI) Architecture
- RMI Programming and a Sample Example:
	- **Server-Side RMI programming**
	- Client-Side RMI programming
- Advanced RMI Concepts
	- **Security Policies**
	- **Exceptions**
	- Dynamic Loading
- **A more advanced RMI application** 
	- Math Server
- RPC and Summary

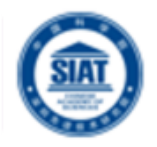

- A socket is defined as an *endpoint for communication*.
- Concatenation of IP address and port
- The socket **161.25.19.8:1625** refers to port **1625** on host **161.25.19.8**
- Communication consists between a pair of sockets.
- Considered a low-level form of communication between distributed processes.
	- Sockets allow only an unstructured stream of bytes to be exchanged. It is the responsibility of the client or server application to impose a structure on the data.

## Socket Communication

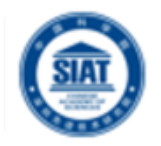

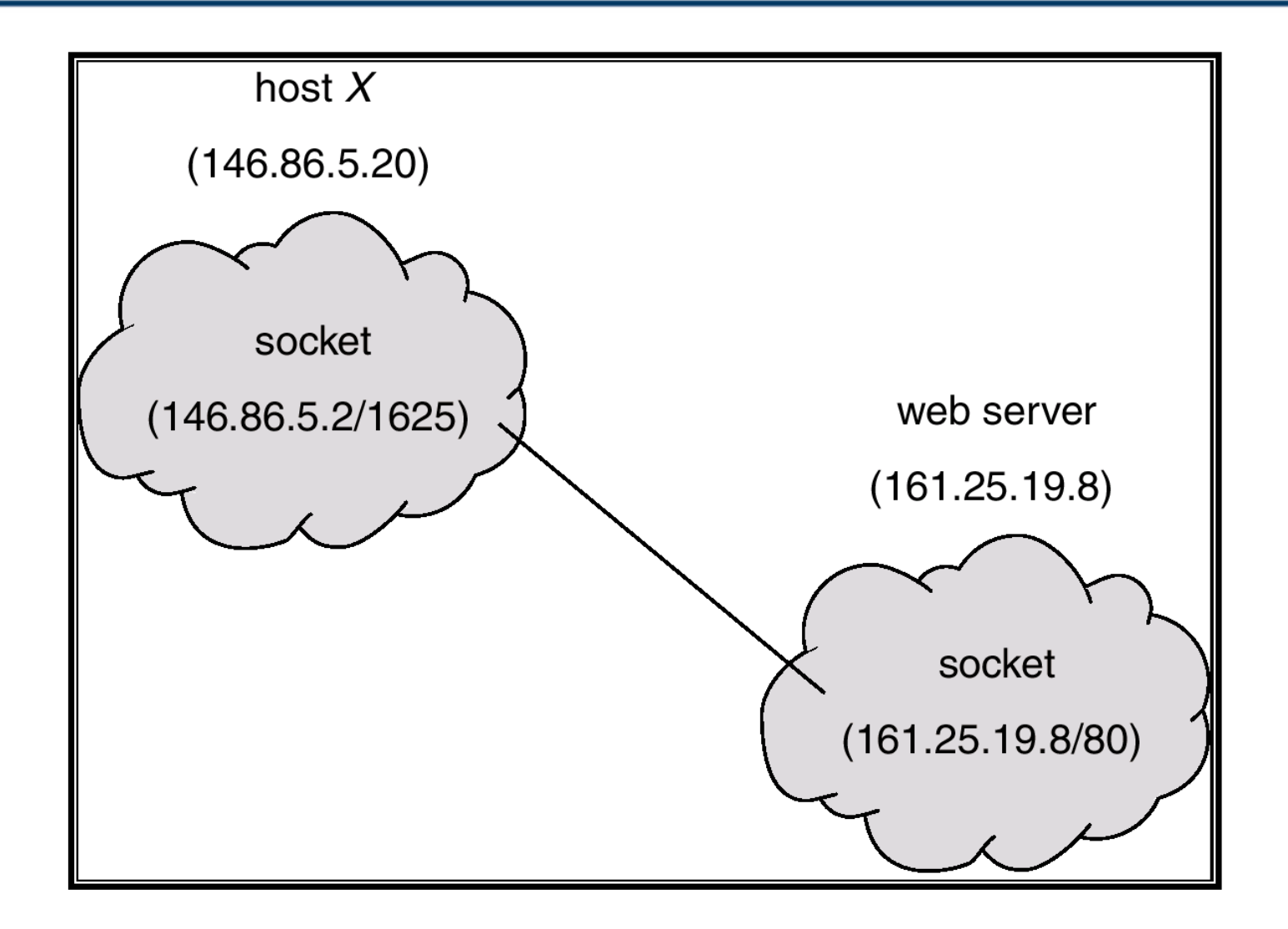

# Introduction

![](_page_17_Picture_1.jpeg)

- We cover high-level programming models for distributed systems. Two widely used models are:
	- *Remote Procedure Call (RPC)*  an extension of the conventional procedure call model
	- *Remote Method Invocation (RMI)*  an extension of the object-oriented programming model.

![](_page_17_Figure_5.jpeg)

Remote invocation, indirect communication

Underlying interprocess communication primitives: layers

Sockets, message passing, multicast support, overlay networks

TCP and UDP

Middleware

# Request-Reply Protocol

![](_page_18_Picture_1.jpeg)

- **Exchange protocol for the implementation of remote invocation** in a distributed system.
- We discuss the protocol based on three abstract operations: doOperation, getRequest and sendReply

![](_page_18_Figure_4.jpeg)

# Request-Reply Operations

![](_page_19_Picture_1.jpeg)

- **public byte[] doOperation (RemoteRef s, int operationId, byte[] arguments)**
	- Sends a request message to the remote server and returns the reply
	- The arguments specify the remote server, the operation to be invoked and the arguments of that operation
- **public byte[] getRequest ()**
	- **EXECUTE:** Acquires a client request via the server port
- **public void sendReply (byte[] reply, InetAddress clientHost, int clientPort)** 
	- Sends the reply message reply to the client at its Internet address and port

![](_page_20_Picture_1.jpeg)

### **Local invocations**

**Executed exactly once** 

## **Remote invocations**

- **via Request-Reply**
- may suffer from communication failures
- **Figure 1** retransmission of request/reply
- message duplication, duplication filtering
- no unique semantics..

### Invocation Semantics

![](_page_21_Picture_1.jpeg)

![](_page_21_Picture_10.jpeg)

## Invocation Semantics

![](_page_22_Picture_1.jpeg)

- Middleware that implements remote invocation generally provides a certain level of semantics:
	- **Maybe**: The remote procedure call may be executed once or not at all. Unless the caller receives a result, it is unknown as to whether the remote procedure was called.
	- **At-least-once**: Either the remote procedure was executed at least once, and the caller received a response, or the caller received an exception to indicate the remote procedure was not executed at all.
	- **At-most-once**: The remote procedure call was either executed exactly once, in which case the caller received a response, or it was not executed at all and the caller receives an exception.
- Java RMI (Remote Method Invocation) supports at-most-once invocation.
	- It is supported in various editions including J2EE.
- Sun RPC (Remote Procedure Call) supports at-least-once semantics.
	- Popularly used in Unix/C programming environments

![](_page_23_Picture_1.jpeg)

### $\blacksquare$  Object = data + methods

- **-**  $-$  logical and physical encapsulation
- accessed by means of references
- $\blacksquare$  first class citizens, can be passed as arguments
- **Interaction via interfaces** 
	- $\blacksquare$  define types of arguments and exceptions of methods

![](_page_23_Figure_8.jpeg)

![](_page_24_Picture_1.jpeg)

- Programs are (*logically and physically*) partitioned into objects
	- **distributing objects natural and easy**
- **n** Interfaces
	- **the only means to access data**
	- **n** make them remote
- **Actions** via method invocation
	- interaction, chains of invocations
	- may lead to exceptions -> part of interface
- **Garbage collection** 
	- reduces programming effort, error-free (Java, not C++)

![](_page_25_Picture_1.jpeg)

- A programming model based on Object-Oriented principles for distributed programming.
- Enables reuse of well-known programming abstractions (Objects, Interfaces, methods…), familiar languages (Java, C++, C#...), and design principles and tools (design patterns, UML…)
- Each process contains a collection of objects, some of which can receive both remote and local invocations:
	- Method invocations between objects in *different processes* are known as **remote method invocation,** *regardless the processes run in the same or different machines*.
- Distributed objects may adopt a client-server architecture, but other architectural models can be applied as well.

# **Outline**

![](_page_26_Picture_1.jpeg)

- Introduction to Distributed Objects
- **Remote Method Invocation (RMI) Architecture**
- RMI Programming and a Sample Example:
	- **Server-Side RMI programming**
	- Client-Side RMI programming
- Advanced RMI Concepts
	- **Security Policies**
	- **Exceptions**
	- Dynamic Loading
- A more advanced RMI application
	- Math Server
- RPC and Summary

# Java RMI

![](_page_27_Picture_1.jpeg)

- Java Remote Method Invocation (Java RMI) is an extension of the Java object model to support distributed objects
	- methods of remote Java objects can be invoked from other Java virtual machines, possibly on different hosts
- Single-language system with a proprietary transport protocol (JRMP, java remote method protocol)
	- Also supports IIOP (Internet Inter-Orb Protocol) from CORBA
- **RMI uses object serialization to marshal and unmarshall** 
	- Any serializable object can be used as parameter or method return

### **Releases of Java RMI**

 Java RMI is available for Java Standard Edition (JSE), Java Micro Edition (JME), and Java Enterprise Edition (Java EE)

# RMI Architecture and Components

![](_page_28_Picture_1.jpeg)

- **Remote reference module (at client & server) is responsible for providing** addressing to the proxy (stub) object
- **Proxy** is used to implement a stub and provide transparency to the client. It is invoked directly by the client (as if the proxy itself was the remote object), and then marshal the invocation into a request
- **Communication module is responsible for networking**
- **Dispatcher selects the proper skeleton and forward message to it**
- **Skeleton un-marshals the request and calls the remote object**

![](_page_28_Figure_7.jpeg)

## Invocation Lifecycle

![](_page_29_Picture_1.jpeg)

![](_page_29_Figure_2.jpeg)

Network

# **Outline**

![](_page_30_Picture_1.jpeg)

- Introduction to Distributed Objects
- Remote Method Invocation (RMI) Architecture
- **RMI Programming and a Sample Example:** 
	- **Server-Side RMI programming**
	- Client-Side RMI programming
- Advanced RMI Concepts
	- **Security Policies**
	- **Exceptions**
	- Dynamic Loading
- A more advanced RMI application
	- Math Server
- RPC and Summary

# Case Study with RMI: iBrownout

![](_page_31_Figure_1.jpeg)

- The prototype system can be installed on existing Docker Swarm cluster without modifying the configurations.
- System achieves transparency via the interactions with the public APIs of Docker Swarm.
- System components are deployed on both swarm master and worker nodes.

M. Xu and et al., iBrownout: An Integrated Approach for Managing Energy and Brownout in Container-based Clouds", *IEEE Transactions on Sustainable Computing*, 2019

Steps for implementing an RMI application

![](_page_32_Picture_1.jpeg)

- Design and implement the components of your distributed application
	- Remote interface
	- Servant program
	- Server program
	- **Client program**
- **Compile source code and generate stubs** 
	- Client proxy stub
	- Server dispatcher and skeleton
- **Make classes network accessible** 
	- Distribute the application on server side
- Start the application

![](_page_33_Picture_1.jpeg)

- **Application Design** 
	- **Remote Interface** 
		- Exposes the set of methods and properties available
		- Defines the contract between the client and the server
		- Constitutes the root for both stub and skeleton
	- Servant component
		- Represents the remote object (skeleton)
		- Implements the remote interface
	- **Server component** 
		- Main driver that makes available the servant
		- It usually registers with the naming service
	- **Client component**

# Java RMI

![](_page_34_Picture_1.jpeg)

![](_page_34_Figure_2.jpeg)

![](_page_35_Picture_1.jpeg)

### **Server side**

- Create a HelloWorld interface
- Implement HelloWorld interface with methods
- **Create a main method to register the HelloWorld** service in the RMI Name Registry
- **Generate Stubs and Start RMI registry**
- Start Server

## **Client side**

**Notaka Sumple Client with main to lookup** HelloWorld Service and invoke the methods

![](_page_36_Figure_1.jpeg)

**//file: HelloWorld.java**

import java.rmi.Remote;

import java.rmi.RemoteException;

public interface HelloWorld extends Remote { public String sayHello(String who) throws RemoteException; }

![](_page_36_Picture_6.jpeg)

## 2. Define RMI Server Program

![](_page_37_Picture_1.jpeg)

#### **// file: HelloWorldServer.java**

}

}

import java.rmi.Naming; import java.rmi.Remote; import java.rmi.RemoteException; import java.rmi.server.UnicastRemoteObject;

```
public class HelloWorldServer extends UnicastRemoteObject implements HelloWorld {
        public HelloWorldServer() throws RemoteException {
                super();
        }
        public String sayHello(String who) throws RemoteException {
                return "Hello "+who+" from your friend RMI 433-652 :-)";
        }
        public static void main(String[] args) {
                String hostName = "localhost";
                String serviceName = "HelloWorldService";
                if(args.length == 2){
                        hostName = \arg s[0];
                        serviceName = args[1];
                }
                try{
                        HelloWorld hello = new HelloWorldServer();
                        Naming.rebind("rmi://"+hostName+"/"+serviceName, hello);
                        System.out.println("HelloWorld RMI Server is running...");
                }catch(Exception e){
                        e.printStackTrace();
```
# 3. Define Client Program

}

}

![](_page_38_Figure_1.jpeg)

```
// file: RMIClient.java
import java.rmi.Naming;
public class RMIClient {
   public static void main(String[] args) {
      String hostName = "localhost";
      String serviceName = "HelloWorldService";
      String who = \text{minxian}";
      if(args.length == 3){
         hostName = \arcsin 0;
         serviceName = \arg[1];
          who = \arg[2];
       }
       else if(args.length == 1){
           who = \arg[0];
       }
       try{
        HelloWorld hello = (HelloWorld)Naming.lookup("rmi://"+hostName+"/"+serviceName);
        System.out.println(hello.sayHello(who));
       }catch(Exception e){
           e.printStackTrace();
       }
```
![](_page_39_Picture_0.jpeg)

![](_page_39_Picture_1.jpeg)

### **Example: File HelloPolicy to contain**

grant { permission java.security.AllPermission "", ""; };

![](_page_40_Picture_1.jpeg)

### Running the Server and Client

- **EX Compile Client and Server classes**
- Develop a security policy file (e.g., HelloPolicy)
	- grant { permission java.security.AllPermission "", ""; };
- **Start RMI registry** 
	- **Francistry &**
- Start server
	- java -Djava.security.policy=HelloPolicy HelloWorldServer
- Run a client program
	- java -Djava.security.policy=HelloPolicy RMIClient
	- **Juber 2015** and a record of a security.policy=HelloPolicy RMIClient Pascal

# **Outline**

![](_page_41_Picture_1.jpeg)

- Introduction to Distributed Objects
- Remote Method Invocation (RMI) Architecture
- RMI Programming and a Sample Example:
	- **Server-Side RMI programming**
	- Client-Side RMI programming
- Advanced RMI Concepts
	- **Security Policies**
	- **Exceptions**
	- Dynamic Loading
- A more advanced RMI application
	- **Nath Server**
- RPC and Summary

# Security Manager

![](_page_42_Picture_1.jpeg)

- **Java's security framework** 
	- *java.security.-*
	- Permissions, Principle, Domain etc.
	- Security manager, for access control (file, socket, class load, remote code etc)
	- *\$JAVA\_HOME/jre/lib/security/java.policy*
- **Use security manager in RMI** 
	- RMI recommends to install a security manager, or RMI may not work properly while encountering security constraints.
	- A security manager ensures that the operations performed by downloaded code go through a set of security checks.
		- Eg. Connect and accept ports for RMI socket and allowing code downloading

# Security Manager (cont.)

![](_page_43_Figure_1.jpeg)

**Way To Innovation 44** 

#### Two ways to declare security manager **Use System property java.security.manager** java –Djava.security.manager HelloWorldImpl Explicit declare in the source code public static void main(String[]args){ //check current security manager if(System.getSecurityManager()==null){ System.setSecurityManager(new SecurityManager ()); } … //lookup remote object and invoke methods. }

### Use customized policy file instead of java.policy

### Usage

java -Djava.security.manager -Djava.security.policy=[local.policy](/C//Documents and Settings/java/eclipse/workspaces/RMITutorial/local.policy) HelloWorldImpl

# File: "local.policy" contents

![](_page_44_Picture_1.jpeg)

Specific permissions:

grant {

```
permission java.net.SocketPermission "*:1024-65535","connect,accept";
  permission java.io.FilePermission "/home/globus/RMITutorial/-", "read";
};
```
Grant all permissions: grant { permission java.security.AllPermission; };

![](_page_44_Picture_6.jpeg)

![](_page_45_Picture_1.jpeg)

- The only exception that could be thrown out is *RemoteException*
- All RMI remote methods **have** to throw this exception
- The embedded exceptions could be:
	- **u** java.net.UnknownHostException or java.net.ConnectException: if the client can't connect to the server using the given hostname. Server may not be running at the moment
	- **java.rmi.UnmarshalException: if some classes not found.** This may because the codebase has not been properly set
	- Java.security.AccessControlException: if the security policy file java.policy has not been properly configured

![](_page_46_Picture_1.jpeg)

**Way To Innovation 47** 

### Restrictions on exchanging objects

- Implementing *java.io.serializable*
- **All the fields in a serializable object must be also** serializable
- **Primitives are serializable**
- System related features (e.g. *Thread*, *File*) are nonserializable
- **How about the socket programming issues?** 
	- **Number 19 and corresponding input, output** streams?
	- How to handle object passing?
	- **No does all the magic?**

# Differences between RMI and Socket

![](_page_47_Picture_1.jpeg)

![](_page_47_Picture_102.jpeg)

![](_page_48_Picture_1.jpeg)

- **Ability to download bytecode (classes) from** Remote JVM
- **New types can be introduced into a remote** virtual machine without informing the client
	- **Extend the behavior of an application dynamically**
	- **Removes the need to deploy stubs manually**
- **Explicit set property to support dynamic class** load
	- Specify system property *java.rmi.server.codebase* to tell the program where to download classes

# **Outline**

![](_page_49_Picture_1.jpeg)

- Introduction to Distributed Objects
- Remote Method Invocation (RMI) Architecture
- RMI Programming and a Sample Example:
	- **Server-Side RMI programming**
	- Client-Side RMI programming
- Advanced RMI Concepts
	- **Security Policies**
	- **Exceptions**
	- Dynamic Loading
- A more advanced RMI application
	- **Nath Server**
- RPC and Summary

## A Simple Math Server in RMI

![](_page_50_Picture_1.jpeg)

![](_page_50_Figure_2.jpeg)

![](_page_51_Picture_1.jpeg)

### ■ Specify the Remote Interface

}

public interface IRemoteMath **extends Remote** { double add(double i, double j) throws **RemoteException**; double subtract(double i, double j) throws **RemoteException**;

![](_page_51_Picture_4.jpeg)

![](_page_52_Picture_1.jpeg)

### **Implement the Servant Class**

```
public class RemoteMathServant extends UnicastRemoteObject implements IRemoteMath {
    public double add ( double i, double j ) throws RemoteException {
        return (i+j);
    }
    public double subtract ( double i, double j ) throws RemoteException {
        return (i-j);
    }
}
```
![](_page_53_Picture_1.jpeg)

### **Implement the server**

}

```
public class MathServer {
    public static void main(String args[]){
        System.setSecurityManager(new RMISecurityManager());
        try{
            IRemoteMath remoteMath = new RemoteMathServant();
            Registry registry = LocateRegistry.getRegistry();
            registry.bind("Compute", remoteMath );
      System.out.println("Math server ready");
        }catch(Exception e) {
            e.printStackTrace();
        }
    }
```
![](_page_54_Picture_1.jpeg)

### **Implement the client program**

}

}

```
public class MathClient {
    public static void main(String[] args) {
        try {
            if(System.getSecurityManager() == null) 
                System.setSecurityManager( new RMISecurityManager() );
```

```
LocateRegistry.getRegistry("localhost");
    IRemoteMath remoteMath = (IRemoteMath) registry.lookup("Compute");
    System.out.println( "1.7 + 2.8 = " + math.add(1.7, 2.8) );
    System.out.println( "6.7 - 2.3 = " + math.subtract(6.7, 2.3) );
}
catch( Exception e ) {
   System.out.println(e);
}
```
![](_page_55_Picture_1.jpeg)

**Way To Innovation 56** 

### Running the Server and Client

- **Example Client and Server classes**
- Develop a security policy file
	- grant { permission java.security.AllPermission "", ""; };
- **Start RMI registry** 
	- **Francistry &**
- Start server
	- java -Djava.security.policy=policyfile MathServer
- Start client
	- java -Djava.security.policy=policyfile MathClient

# **Outline**

![](_page_56_Picture_1.jpeg)

- Introduction to Distributed Objects
- Remote Method Invocation (RMI) Architecture
- RMI Programming and a Sample Example:
	- **Server-Side RMI programming**
	- Client-Side RMI programming
- Advanced RMI Concepts
	- **Security Policies**
	- **Exceptions**
	- Dynamic Loading
- **A more advanced RMI application** 
	- **Math Server**
- RPC and Summary

# Remote Procedure Call (RPC) – used in C

![](_page_57_Picture_1.jpeg)

**Way To Innovation 58** 

**RPCs enable clients to execute procedures in** server processes based on a defined service interface.

![](_page_57_Figure_3.jpeg)

# Remote Procedure Call (RPC)

![](_page_58_Picture_1.jpeg)

**Way To Innovation 59** 

#### Communication Module

- Implements the desired design choices in terms of retransmission of requests, dealing with duplicates and retransmission of results
- **Client Stub Procedure** 
	- Behaves like a local procedure to the client. Marshals the procedure identifiers and arguments which is handed to the communication module
	- Unmarshalls the results in the reply
- **Dispatcher** 
	- Selects the server stub based on the procedure identifier and forwards the request to the server stub
- **Server stub procedure** 
	- Unmarshalls the arguments in the request message and forwards it to the service procedure
	- **Marshalls the arguments in the result message and returns it to the client**

# Summary: RMI Programming

![](_page_59_Picture_1.jpeg)

- RMI greatly simplifies creation of distributed applications (e.g., compare RMI code with socketbased apps)
- Server Side
	- Define interface that extend java.rmi.Remote
	- **Servant class both implements the interface and extends** java.rmi.server.UnicastRemoteObject
	- Register the remote object into RMI registry
	- Ensure both rmiregistry and the server is running
- **Client Side** 
	- **No restriction on client implementation, both thin and rich** client can be used. (Console, Swing, or Web client such as servlet and JSP)

# Binding and Activation

![](_page_60_Picture_1.jpeg)

**Way To Innovation 61** 

### **Binder**

- mapping from textual names to remote references
- used by clients as a look-up service (cf Java RMIregistry)
- **Activation** 
	- objects active (available for running) and passive
		- (= implementation of methods + marshalled state
	- activation = create new instance of class  $+$  initialise from stored state

### Activator

- records location of passive objects
- starts server processes and activates objects within them

![](_page_61_Picture_0.jpeg)

![](_page_61_Figure_2.jpeg)

# The Methods of the Naming Class

![](_page_62_Picture_1.jpeg)

- void rebind (String name, Remote obj)
	- This method is used by a server to register the identifier of a remote object by name
- void bind (String name, Remote obj)
	- This method can alternatively be used by a server to register a remote object by name, but if the name is already bound to a remote object reference an exception is thrown.
- **void unbind (String name, Remote obj)** 
	- This method removes a binding.
- **Remote lookup (String name)** 
	- This method is used by clients to look up a remote object by name. A remote object reference is returned.
- String [] list()
	- This method returns an array of Strings containing the names bound in the registry.